# SFS Performance Management Part 2: Mission Possible IBM IT Infrastructure<br>SFS Performance Management Part 2: Missi<br>Version 3.0 – see <u>https://www.vm.ibm.com/library/presentations/</u> for latest version.<br>Bill Bitner

Bill Bitner z/VM Development Lab Client Focus & Care bitnerb@us.ibm.com

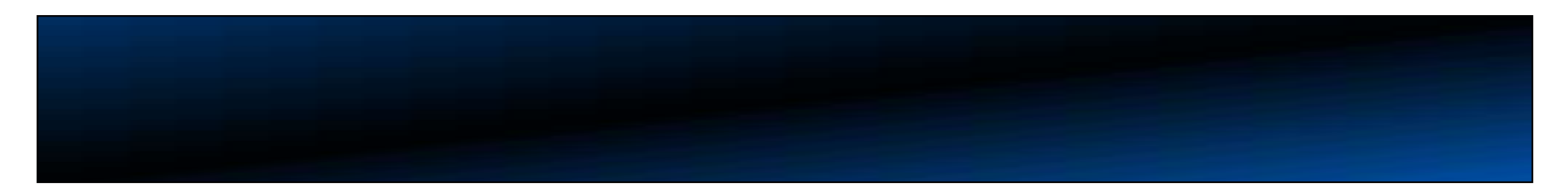

#### IBM IT Infrastructure

#### The following are trademarks of the International Business Machines Corporation in the United States and/or other countries.

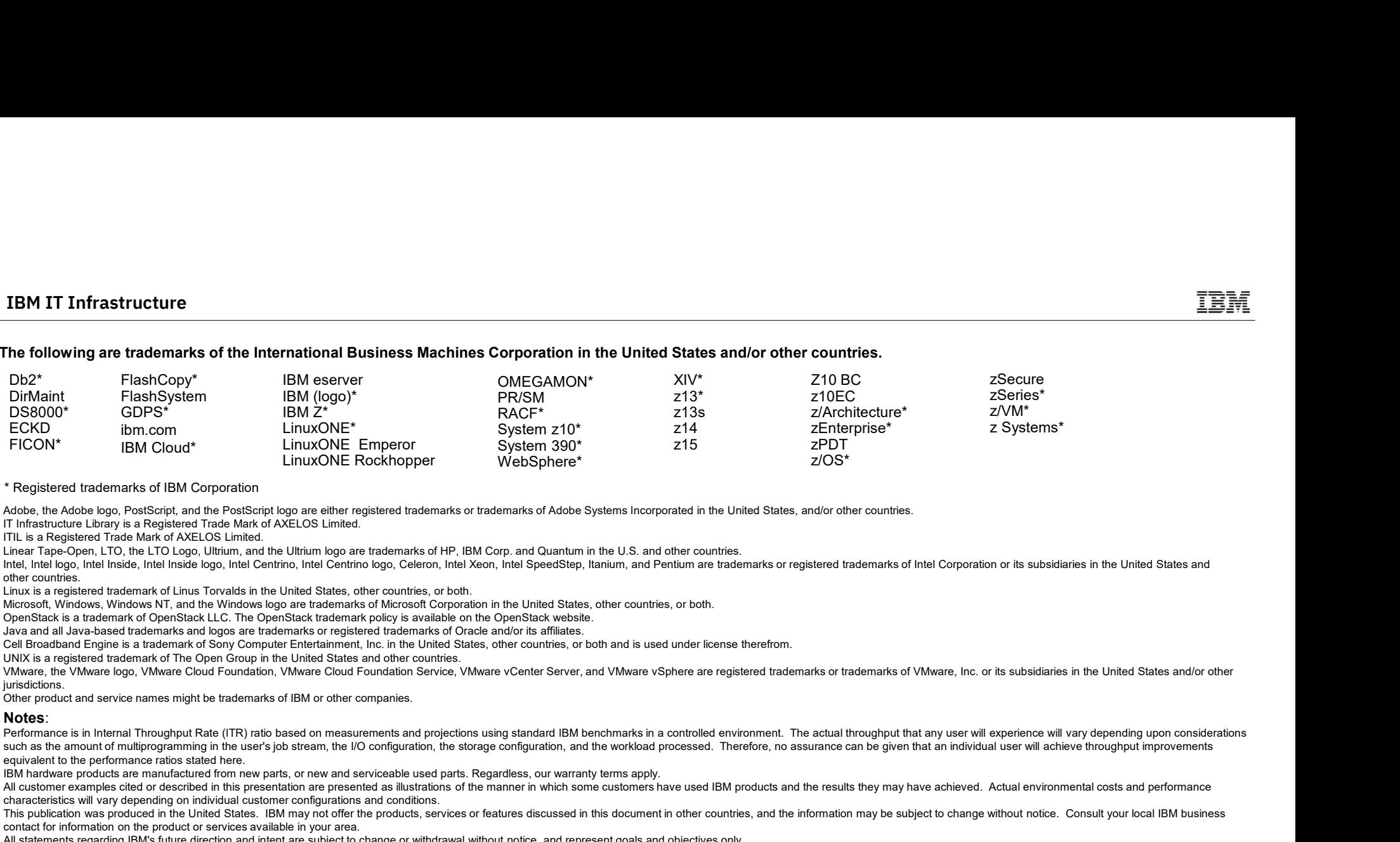

#### \* Registered trademarks of IBM Corporation

Adobe, the Adobe logo, PostScript, and the PostScript logo are either registered trademarks or trademarks of Adobe Systems Incorporated in the United States, and/or other countries.

IT Infrastructure Library is a Registered Trade Mark of AXELOS Limited.

ITIL is a Registered Trade Mark of AXELOS Limited.

Linear Tape-Open, LTO, the LTO Logo, Ultrium, and the Ultrium logo are trademarks of HP, IBM Corp. and Quantum in the U.S. and other countries.

Intel, Intel logo, Intel Inside, Intel Inside, Intel Inside logo, Intel Centrino, Intel Centrino, Intel Centrino, Intel Centrino logo, Celeron, Intel Xeon, Intel SteedStep, Itanium, and Pentium are trademarks or registered other countries.

Linux is a registered trademark of Linus Torvalds in the United States, other countries, or both.

Microsoft, Windows, Windows NT, and the Windows logo are trademarks of Microsoft Corporation in the United States, other countries, or both.

OpenStack is a trademark of OpenStack LLC. The OpenStack trademark policy is available on the OpenStack website.

Java and all Java-based trademarks and logos are trademarks or registered trademarks of Oracle and/or its affiliates.

Cell Broadband Engine is a trademark of Sony Computer Entertainment, Inc. in the United States, other countries, or both and is used under license therefrom.

UNIX is a registered trademark of The Open Group in the United States and other countries.

jurisdictions.

Other product and service names might be trademarks of IBM or other companies.

#### Notes:

such as the amount of multiprogramming in the user's job stream, the I/O configuration, the storage configuration, and the workload processed. Therefore, no assurance can be given that an individual user will achieve throu equivalent to the performance ratios stated here.

IBM hardware products are manufactured from new parts, or new and serviceable used parts. Regardless, our warranty terms apply.

All customer examples cited or described in this presentation are presented as illustrations of the manner in which some customers have used IBM products and the results they may have achieved. Actual environmental costs a characteristics will vary depending on individual customer configurations and conditions.

This publication was produced in the United States. IBM may not offer the products, services or features discussed in this document in other countries, and the information may be subiect to change without notice. Consult y contact for information on the product or services available in your area.

All statements regarding IBM's future direction and intent are subject to change or withdrawal without notice, and represent goals and objectives only.

Information about non-IBM products is obtained from the manufacturers of those products or their published announcements. IBM has not tested those products and cannot confirm the performance, compatibility, or any other cl IBM products. Questions on the capabilities of non-IBM products should be addressed to the suppliers of those products.<br>Prices subject to change without notice. Contact your IBM representative or Business Partner for the m

PICON" IBM Cloud" LinuxONE Records or WebSphere "VebSphere" 2501<br>
And is a substitute of International Company in the most current of Asta Syluma records in the Islam and current or Business Partner in the Contact your IBM . "Registered tradematics" of MAC Control in the College of the College of the College of the College of the College of the College of the College of the College of the College of the College of the College of the College processing of Eligible Workloads of specific Programs expressly authorized by IBM as specified in the "Authorized Use Table for IBM Machines" provided at www.jbm.com/systems/support/machine warranties/machine code/aut.html other workload processing is authorized for execution on an SE. IBM offers SE at a lower price than General Processors/Central Processors because customers are authorized to use SEs only to process certain types and/or amo specified by IBM in the AUT.

#### Acknowledgements

- My thanks to various folks for helping pull this material together.
	- Ed Bendert
	- Melissa Carlson
	- Wes Ernsberger
	- Sue Farrell
	- Jim Sculley
	- –Butch Terry

### Quick Review

- Good planning is a must
- **Preventative Tuning** 
	- CP tuning considerations
	- CMS tuning considerations
	- –Disk placement
	- VM data spaces
	- Proper sizing
- **Monitor Performance to establish a baseline**
- **Use the documentation from z/VM Library** 
	- CMS File Pool Planning, Administration, and Operation
	- Performance

4

- CMS Application Development Guide
- Performance Toolkit Reference

IBM

#### SFS Strengths

- File-level sharing and security
- Disk space management
- **Improved file referencing** 
	- Hierarchical directories
	- –Direct file referencing
	- File aliases
- Distributed (remote) file access

 $5\,$ 

- High-level language callable API Callable Services Library (CSL)<br>
 High-level language callable API Callable Services Library (CSL)<br>
 Data integrity through workunit concepts
- 

© 2020, 2021 IBM Corporation

IEM

### SFS vs. Minidisk

- **Processor requirements** 
	- Increase with SFS in proportion to rate of file operations
	- Typical interactive CMS workload, processor time per command increases ~15%
- **Real memory requirements** 
	- –Base per-user increase in memory requirements for SFS, but relatively low in 2020 standards
	- Increase can be minimized or reversed by exploitation of SFS file referencing capabilities and VM data spaces
- **I/O requirements** 
	- Similar, just moves from end users to SFS file pool server.

#### Estimated Processor Requirements

- **Proportional to file I/O rate** 
	- Minidisk I/O is mostly through Diagnose instructions x'A4' and x'A8'
	- SFS I/O is counted in the server or in normal monitor Block I/O calls (\*BLOCKIO)
- **Rough estimate through:**

7

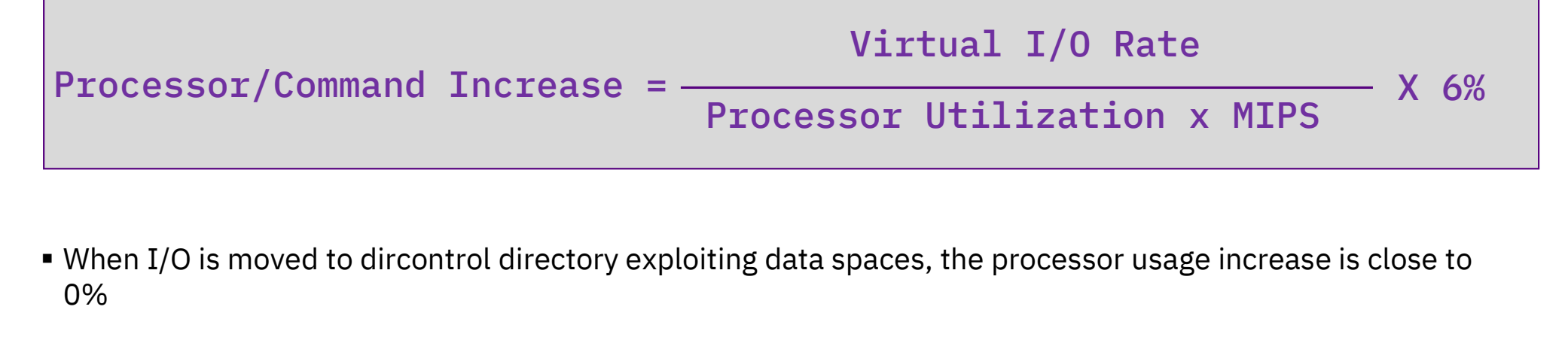

- 0%
- Even if you move all user data to SFS, a lot of the I/O will remain to minidisk for things like CMS 190 mdisk

## **Estimated Processor Requirements - Example**<br>• Processors rated at 100 MIPS

- 
- IBM IT Infrastructure<br> **Estimated Processor Requirements Example**<br>
 Processors rated at 100 MIPS<br>
 Current workload does 150 virtual I/Os per Second<br>
 Current workload does 150 virtual I/Os per Second<br>
 From Toolkit machines
- Current workload is 250% busy (each core = 100%, so 2.5 cores)

– From Toolkit FCX100 CPU report for system wide number or FCX112 User report for individual virtual machines

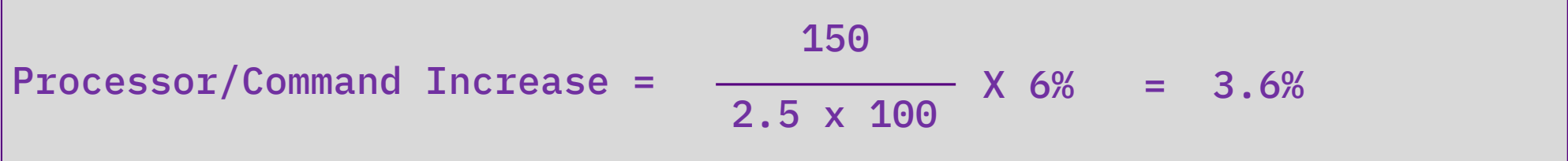

#### Estimated Memory Requirements

- Very trivial in today's standards
- $\blacktriangleright$  Base costs  $\sim$  1800 4KB pages = 7MB
- Per SFS user  $\sim$  4 4KB pages
- **On what does it depend?** 
	- Start-up parameters and other tuning
	- Number of concurrent active workunits
	- –Use of two-phase commit
	- –Use of data spaces

9

er SFS user ~ 4 4KB pages<br>
m what does it depend?<br>
— Start-up parameters and other tuning<br>
— Number of concurrent active workunits<br>
— Use of two-phase commit<br>
— Use of data spaces<br>
— Number of files accessed as filemodes a

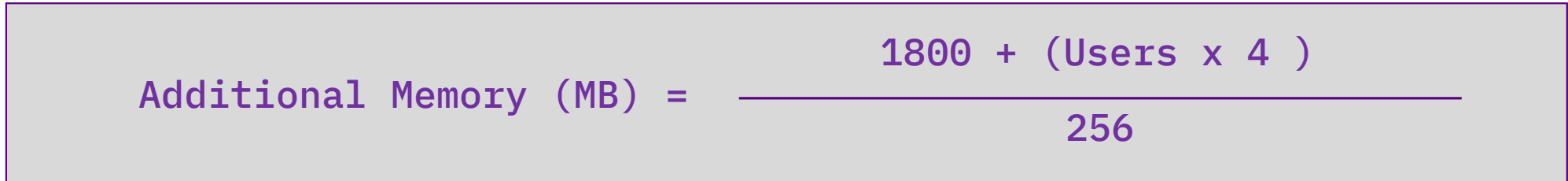

- IBM IT Infrastructure<br>Access Performance File Control Directory<br>• First access by any user in the file pool slower because the file pool server has not cached any of the<br>needed information yet needed information yet
- First access by any user in the file pool slower because the file pool server has not cached any of the needed information yet<br>• First access by each user slower for that user as building structures for all files on th getting all the information from the server.
- **Proportional to the number of files on directory.**
- Proportional to the number of files in the directory that require authorization checking – Ones you do not own or are not public
- Directory information in end-user updated when required so that changes are reflected.

#### VM Data Spaces

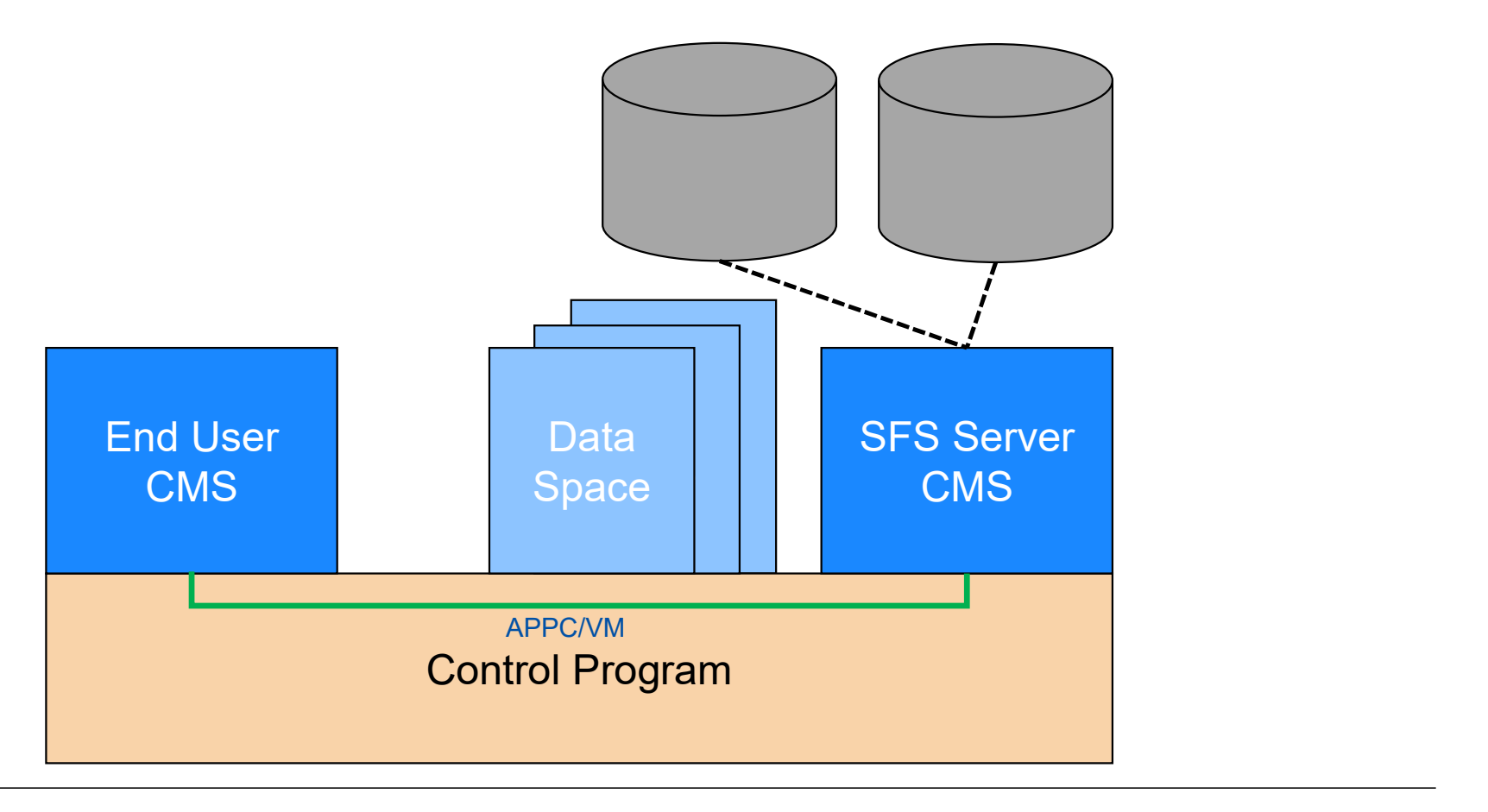

#### VM Data Spaces

12

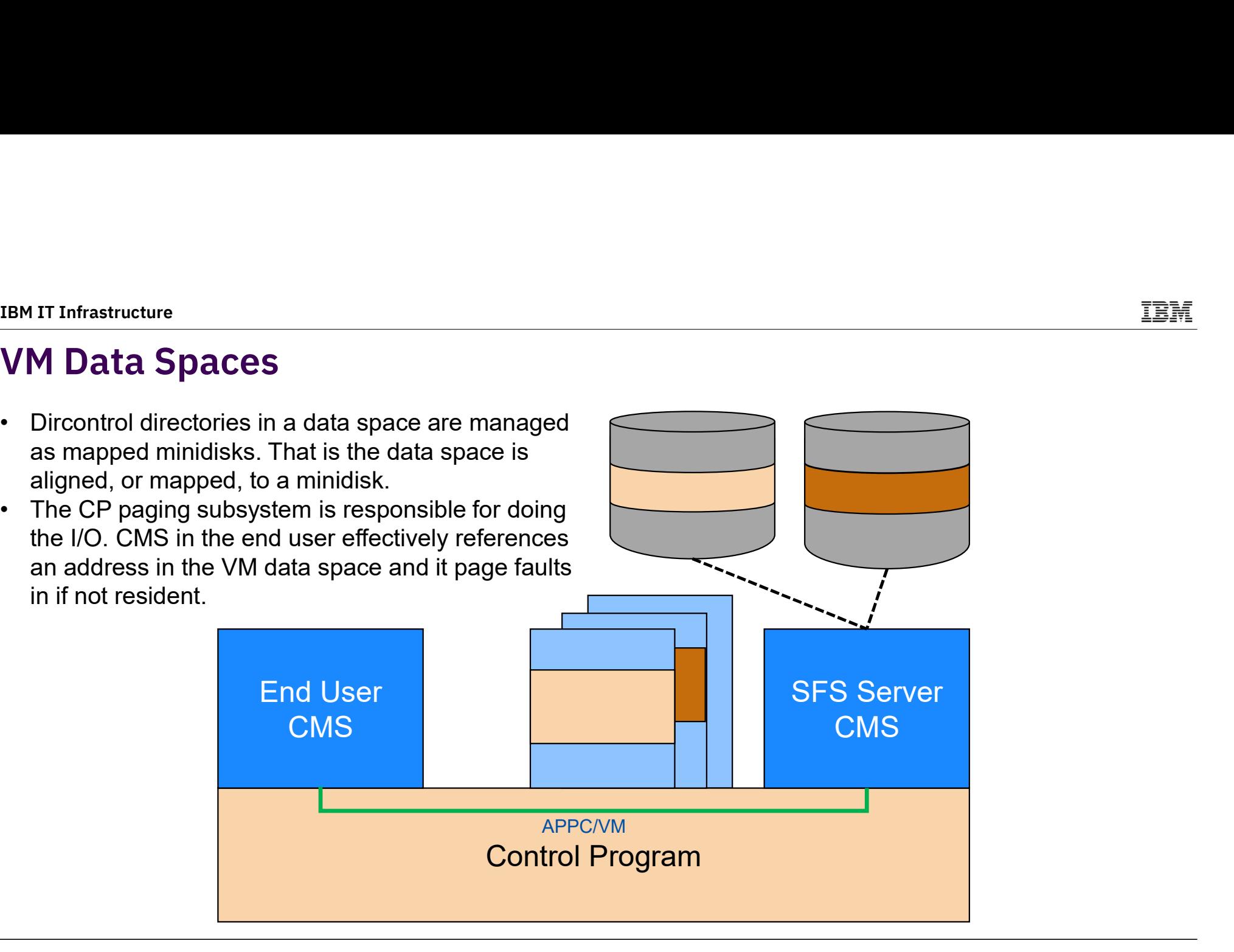

#### VM Data Spaces

- Usage considerations
	- Most benefit from highly used shared R/O or read-mostly data
	- –Group updates to minimize multiple versions
	- $-$  End users should run in  $XC^1$  mode virtual machines for most benefit – Group updates to minimize multiple versions<br>– End users should run in XC<sup>1</sup> mode virtual machines for most benefit<br>– Consider using different file pools for R/O vs heavy R/W activity<br>erformance advantages<br>– Relative to
	- Consider using different file pools for R/O vs heavy R/W activity
- **Performance advantages** 
	- Relative to minidisk file system
		-
	- -
- onsider using different file pools for R/O vs heavy R/W activity<br>prmance advantages<br>elative to minidisk file system<br>• Performance similar to minidisk with minidisk cache<br>elative to SFS without data spaces<br>• End user retrie • Most communication overhead with the data space<br>• Performance similar to minidisk with minidisk cache<br>• End user retrieves data from shared virtual memory<br>• Most communication overhead with SFS server eliminated<br>• End us • Performance advantages<br>• Performance similar to minidisk with minidisk cache<br>• Performance similar to minidisk with minidisk cache<br>• End user retrieves data from shared virtual memory<br>• Most communication overhead with S
	-
- Performance similar to minidisk with minidisk cache<br>• Performance similar to minidisk with minidisk cache<br>elative to SFS without data spaces<br>• End user retrieves data from shared virtual memory<br>• Most communication overh

<sup>&</sup>lt;sup>1</sup> With service to z/VM 7.2, z/CMS can run in an XC mode virtual machine. See VM66201 for details.

#### Data Space Usage

A separate file pool server for data space usage has advantages

- **File pool server should have very little activity** 
	- Activity is required for initial handshaking
	- A lot of activity is a sign that something is wrong
- $\blacksquare$  Things to watch
	- –Users not accessing as R/O
	- Number of data spaces available exhausted
- etivity is required for initial handshaking<br>10t of activity is a sign that something is wrong<br>195 to watch<br>196 sers not accessing as R/O<br>196 umber of data spaces available exhausted<br>196 CP directory XCONFIG statement det lot of activity is a sign that something is wrong<br>express to watch<br>sers not accessing as R/O<br>umber of data spaces available exhausted<br>• CP directory XCONFIG statement determines amount of storage and number of data sp<br>• Mo express to watch<br>
sers not accessing as R/O<br>
umber of data spaces available exhausted<br>
• CP directory XCONFIG statement determines amount of storage<br>
• Monitor data or CP IND USER server\_name EXP gives number of<br>
• QUERY A
- Frack for multiple copies and accessing as R/O<br>
− Number of data spaces available exhausted<br>
 CP directory XCONFIG statement determines amount of storage and numbe<br>
 Monitor data or CP IND USER server\_name EXP gives num
	-
	-
	- umber of data spaces available exhausted<br>• CP directory XCONFIG statement determ<br>• Monitor data or CP IND USER server\_nan<br>• QUERY ACCESSORS *filepool* (DATASPACI<br>• Check for multiple copies of directories<br>emory usage can b • CP directory XCONFIG statement determin<br>• Monitor data or CP IND USER server\_name<br>• QUERY ACCESSORS *filepool* (DATASPACE c<br>• Check for multiple copies of directories<br>emory usage can be determined by performa<br>• INDICATE
		-

14

#### Access and Memory

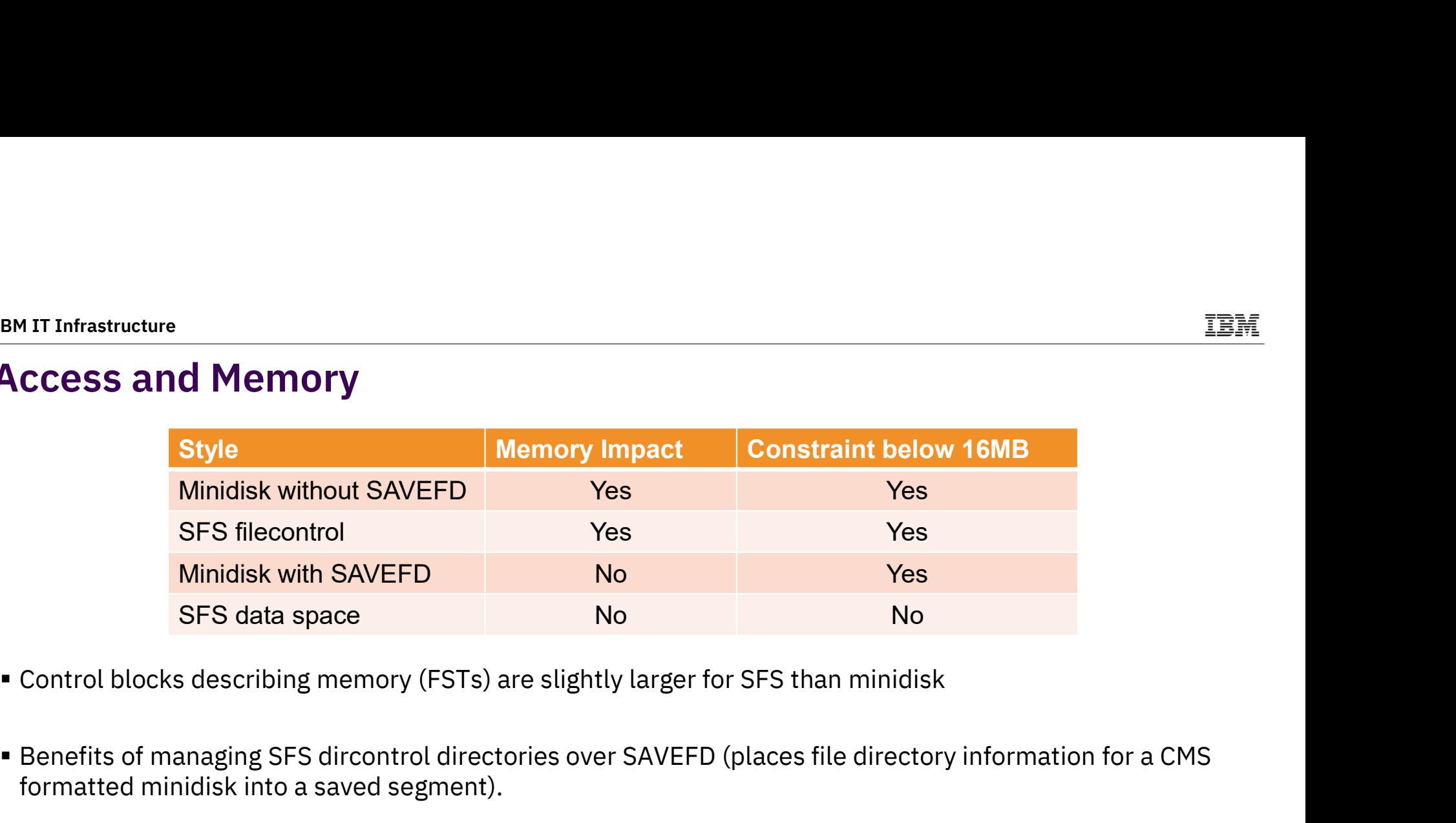

- Control blocks describing memory (FSTs) are slightly larger for SFS than minidisk
- formatted minidisk into a saved segment).
- SFS FSTs in a data space must still be below the 16MB line, but are not in the base address space
- **SAVEFD savings example** – 2000 files for 1000 users on minidisk, saves ~122MB of real memory

#### SFS and CRR Counters

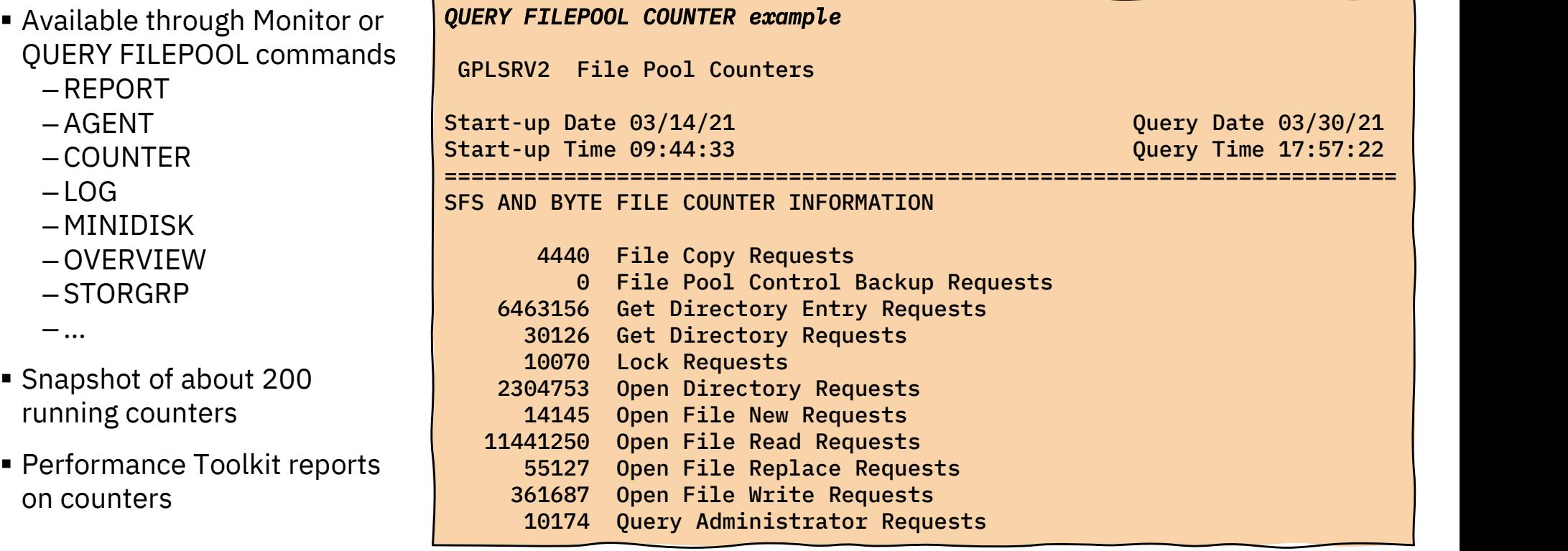

#### Simple Exec

- Remember that counters are 'running' counters
- Can pick out some of our favorite counters and do simple math
- **File pool requests per second is a good** measure of the 'work' that SFS is doing.

Ready; fpr-rate 0.299928437 File pool requests per second Ready;

```
IBM<br>
/* FPR-RATE Exec determines the filepool request rate */<br>
'PIPE CMS Q FILEPOOL COUNTER',
'PIPE CMS Q FILEPOOL COUNTER', 
'| locate /Total File Pool Requests/', 
'| Spec w1 1', 
'| VAR StartingFPR' 
JUNK = TIME('R')'CP SLEEP 10 SEC' 
 '| locate /Total File Pool Requests/',<br>'| Spec w1 1',<br>'| VAR StartingFPR'<br>JUNK = TIME('R')<br>'CP SLEEP 10 SEC'<br>'PIPE cms q filepool counter',<br>'| locate /Total File Pool Requests/',<br>'| Spec w1 1',
'| locate /Total File Pool Requests/', 
'| Spec w1 1', 
'| VAR EndingFPR' 
elapsed = TIME('R')rrate = (EndingFPR - StartingFPR)<br>
rrate = (EndingFPR)<br>
rrate = (EndingFPR - StartingFPR) / elapsed<br>
say rrate = (EndingFPR - StartingFPR) / elapsed<br>
rrate = (EndingFPR - StartingFPR) / elapsed<br>
say rrate 'File pool reques
'PIPE cms q filepool counter',<br>'| locate /Total File Pool Requests/',<br>'| Spec w1 1',<br>'| VAR EndingFPR'<br>elapsed = TIME('R')<br>rrate = (EndingFPR - StartingFPR) / elapsed<br>say rrate 'File pool requests per second'<br>Exit
Exit
```
#### Performance Toolkit FCX152 SFSREQ Report

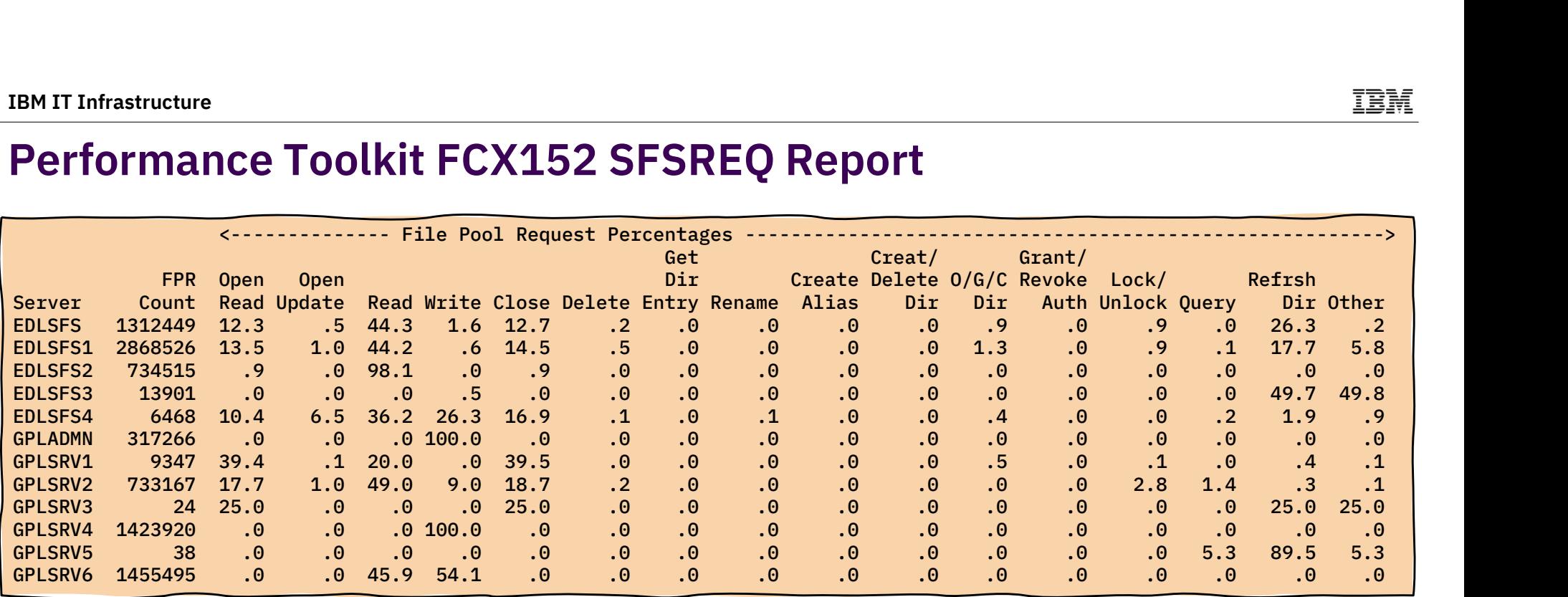

- Log report, so actually shows these values over time
- Note "Percentages"
- Highlights the most important request types and then places the rest in the "Other" category

### Agents

- **Dispatchable tasks in the file pool server**
- Typically associated with user work, mapping logical units of work (LUWs) in progress
- Number of agents determined by USERS value start-up parameter

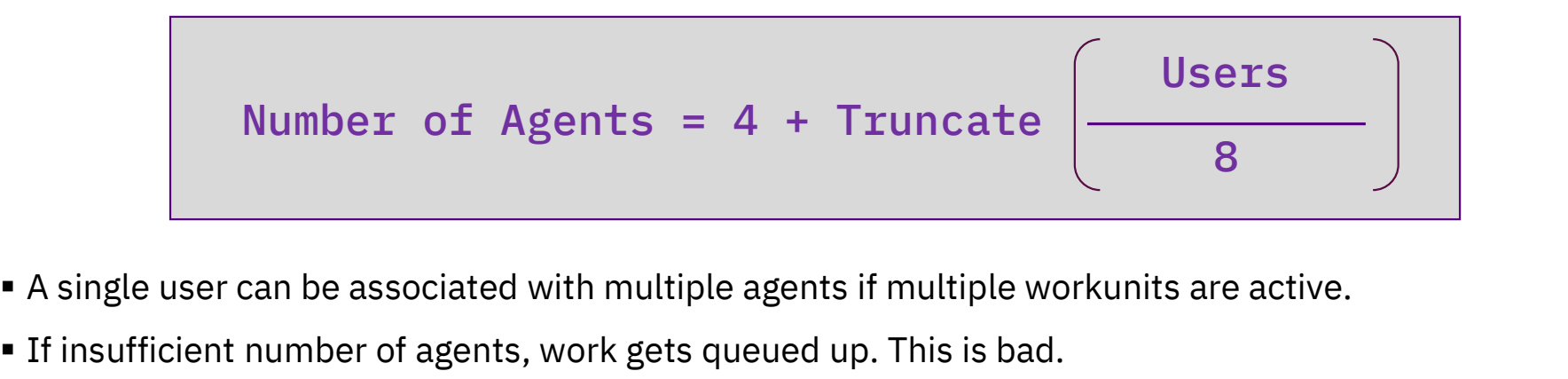

- 
- 
- **If too many agents exist, memory may be wasted.**
- **Better to make number too big than too small**
- **Monitor Active Agents Highest Value** in QUERY FILEPOOL or corresponding monitor data.

#### Monitoring Agents

- Held Agents
	- Agents associated with a logical unit of work (LUW)
	- Agent Holding Time / Elapsed Time gives percentage of time Agents on mission
- Active Agents
	- Agents currently doing work on behalf of a file pool request
	- File Pool Request Service Time / Elapsed Time
- **Typical ratio of held to active is**  $\lt 10:1$ **, though workloads vary**
- For most workloads, applications remaining in an LUW without doing work is a warning sign.

### QUERY FILEPOOL REPORT

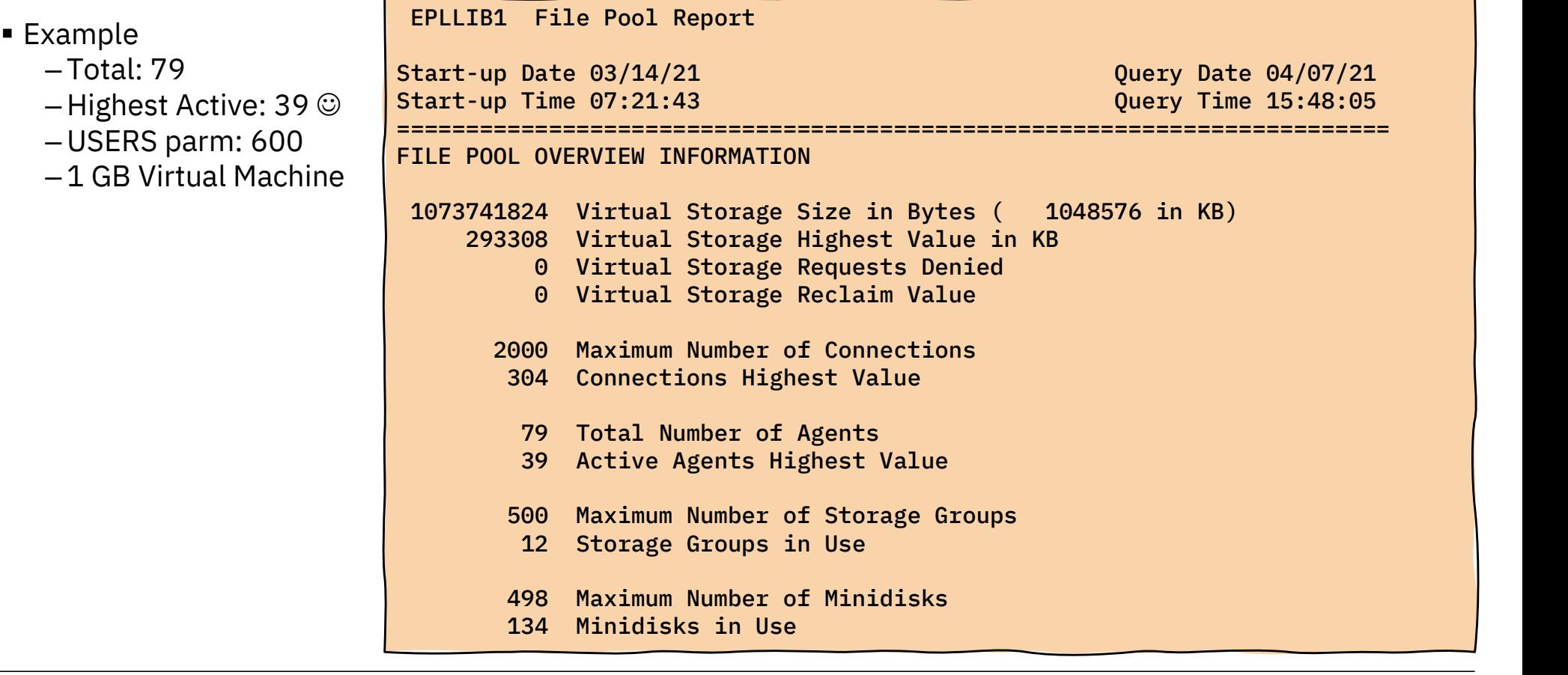

#### QUERY FILEPOOL AGENT

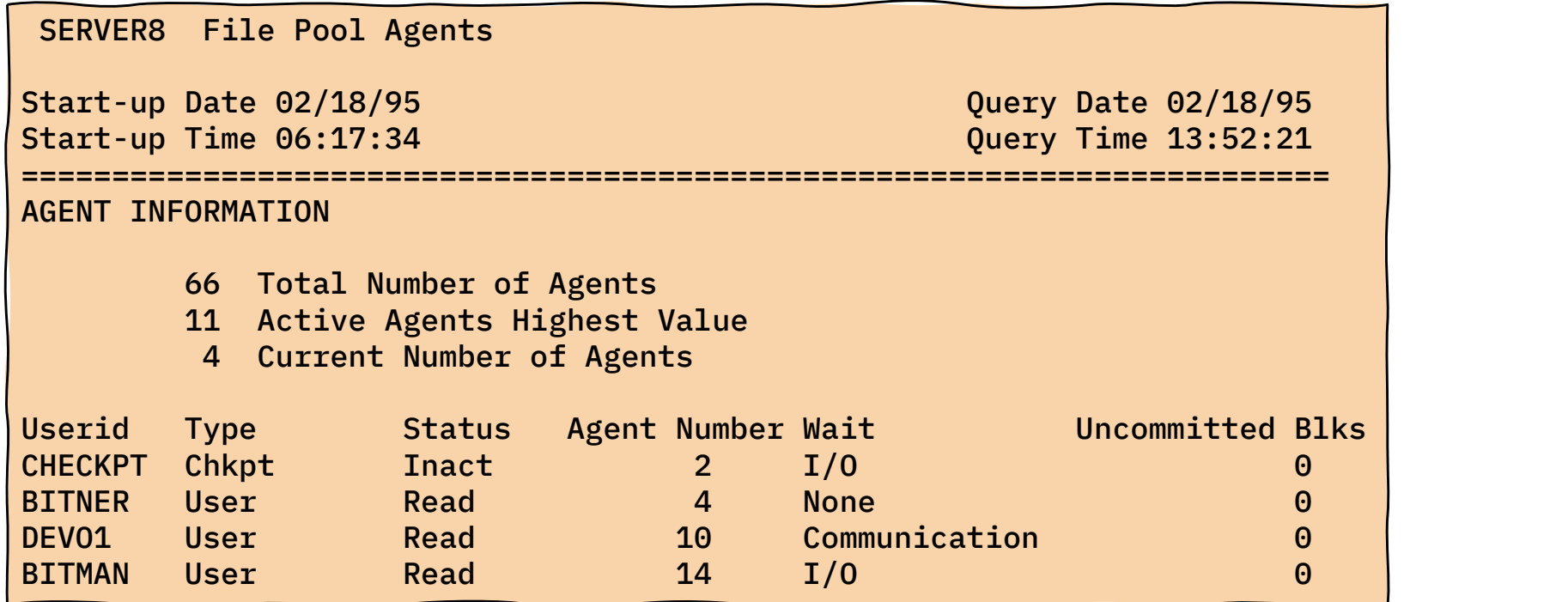

Agent Type will be either "User" or some system type

■ Various types of Wait

IBM

### Performance Toolkit FCX150 SFSLOG

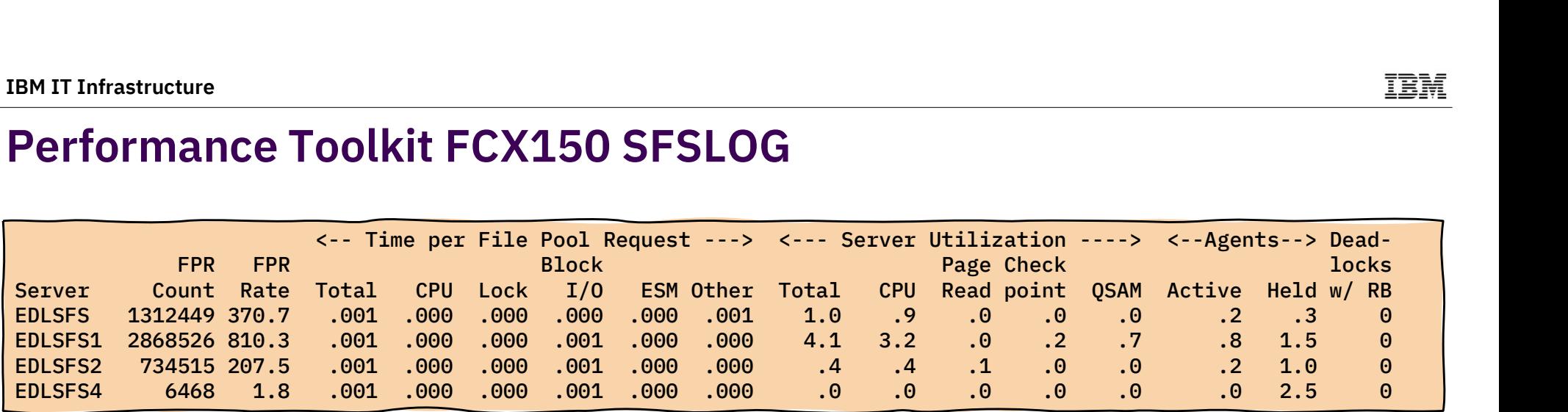

Performance Toolkit does a lot of math for you!

- Time per File Pool Request is a breakdown of the time to process a file pool request
- Server Utilization speaks to the SFS file pool server virtual machine – QSAM refers to control data backup time
- This report also gives you the Active and Held Agent values.

#### Performance Toolkit FCX151 SFSIOLOG

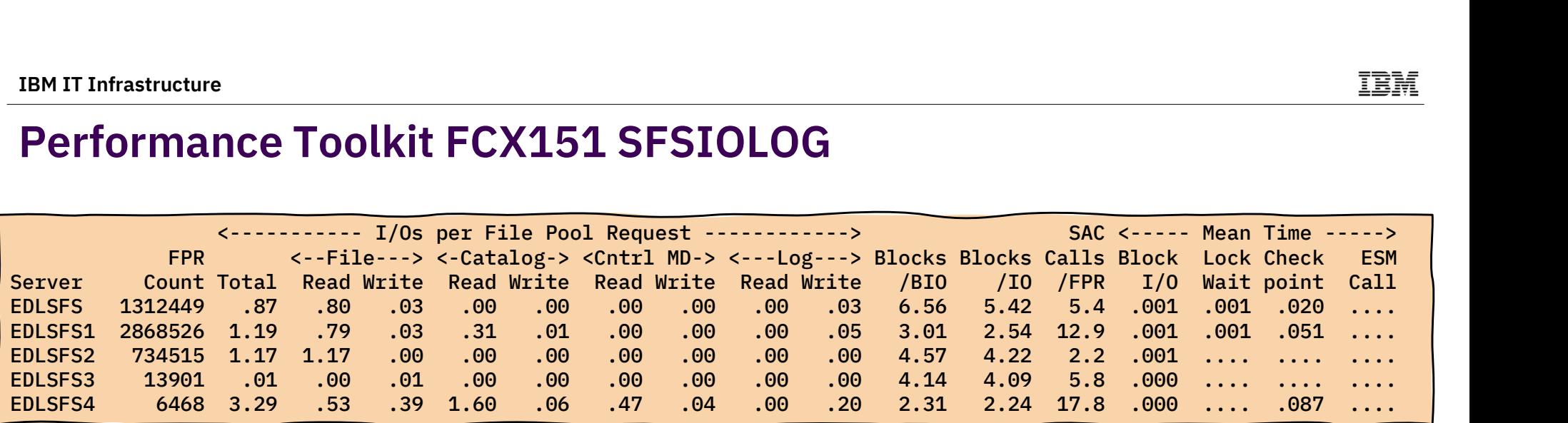

Breaks down I/O rates on per file pool request

- **Shows the blocks per I/O**
- These file pools not controlled by an External Security Manager (ESM), so no values there.

#### Checkpoint Processing

- **Should normally be less than 4 seconds** – Checkpoint Time / Checkpoints Taken
- **EX Long checkpoint time affects mostly response time, not resource consumption**
- **Example 2** Longer checkpoint time from
	- Too few control buffers
- Control Minidisk Blocks Read / Total File Pool Requests should be less than 0.005<br>• Control Minidisk Blocks Read / Total File Pool Requests should be less than 0.005<br>• Poor I/O performance<br>– Large number of changed catal
	-
	-

### Catalogs

**Fragmented catalogs** 

- Watch for increase in catalog blocks read per file pool request
- Reorganize the catalogs using **FILESERV REORG** command
- **Catalog buffers (CATBUFFERS)** 
	- Trade off between I/O and memory
	- Default is based on **USERS** start-up parameter
	- Catalog Blocks Read / Total DASD Block transfers should be between 0.20 and 0.25

### Additional Pearls

- Control data backups should be structured to avoid prime shift if possible
	- Watch for spikes of high QSAM (serial I/O) time
	-
- IT Infrastructure<br> **ditional Pearls**<br>
ontrol data backups should be structured to avoid prime shift if possible<br>
 Watch for spikes of high QSAM (serial I/O) time<br>
 Doing backups to another filepool is an alternative<br>— Ch
- Control data backups should be structured to avoid prime shift if possible<br>
—Watch for spikes of high QSAM (serial I/O) time<br>
—Doing backups to another filepool is an alternative<br>
—Check size of log disks, increase size of copying to minidisk and then back to SFS.

#### SFS History

VM/SP 6

– It all started

- **VM/ESA 1.1.0** 
	- Introduced some asynchronous function calls
	-
- M/SP 6<br>– It all started<br>— Reduction in filepool requests per command<br>— Reduction in filepool requests per command<br>— Improvements in locking to minimize rollbacks<br>— due to deadlock due to deadlock
- **VM/ESA 1.1.1** 
	- VM data space support
	- Checkpoint improvements
	- Asynchronous function calls through CSL
- VM/ESA 1.2.0
	- More checkpoint improvements
	- Improved catalog insert algorithm
- **VM/ESA 1.2.1** 
	- Improved control data backup
	- SFS thread blocking I/O
- **VM/ESA 1.2.2** 
	- Improved handling of released file blocks
	- Performance improvements for Revoke

IEM

#### The End of Part II

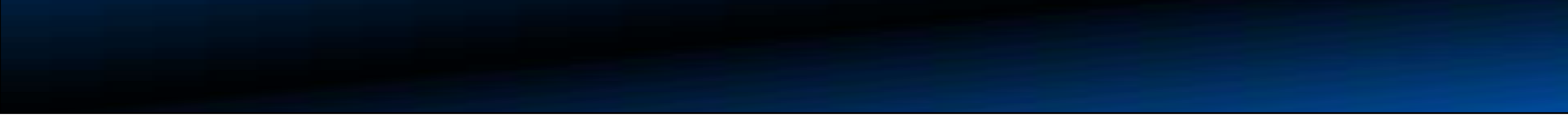

#### References in z/VM Library

- CMS File Pool Planning, Administration, and Operation
- **Performance**
- CMS Application Development Guide
- CP Planning and Administration
- CP Command and Utility Reference
- Performance Toolkit Reference
- CMS Planning and Administration
- CMS Callable Services Reference

王王朝